## **Berechtigungskonzept zu Personalwolke Project Time**

Die Berechtigungsverwaltung im Modul Project-Time erfolgt auf Basis der im Folgenden beschriebene[n losen Gruppen](http://extranet.workflow.at/daisy/personalwolke-default/6161-dsy.html)<sup>1</sup>.

- **XX-PTM-Usr** *Project Time User* Diese Gruppe ist für alle User, welche Projektzeiten buchen.
- **XX-PTM-Mgmt** *Project Time Management* Diese Gruppe ist für Manager (Vorgesetzte). Ein Vorgesetzter kann Projektzeiten der Mitarbeiter einsehen und sie ggf. ändern.
- **XX-PTM-ProjMngr** *Project Time Project Manager* Diese Gruppe ist für Projektleiter, welche Projekte auswerten können.
- **XX-PTM-Admin** *Project Time Administrator* Projekt Time Administratoren erstellen und verwalten Projekte und die dazugehörigen Berechtigungen.

Durch Hinzufügen der Benutzer zu den einzelnen losen Gruppen erhalten diese die folgenden Menüpunkte:

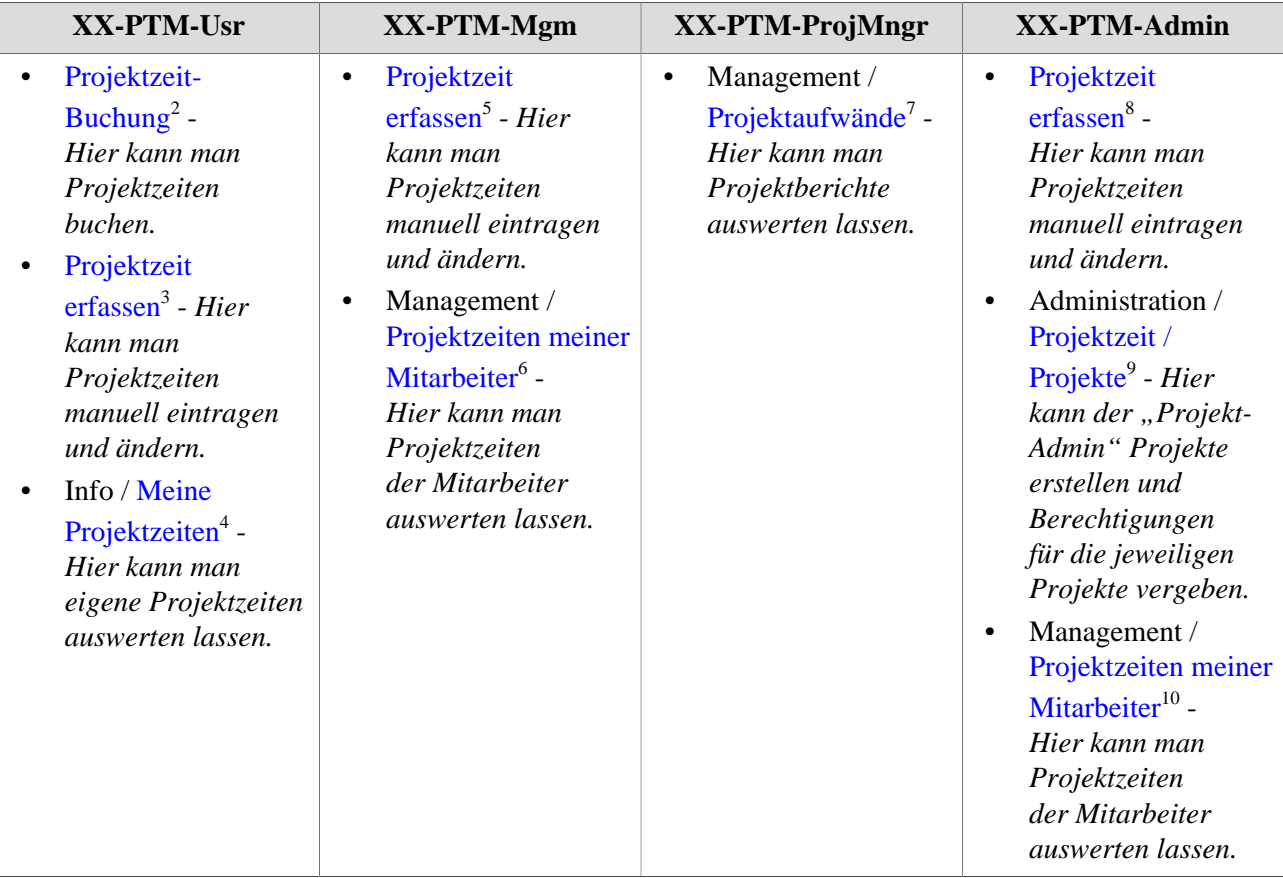

- 1. /daisy/personalwolke-default/6161-dsy.html
- 2. /daisy/personalwolke-default/6899-dsy/6887-dsy.html
- 3. /daisy/personalwolke-default/6899-dsy/6888-dsy.html
- 4. /daisy/personalwolke-default/6899-dsy/g1/6891-dsy.html
- 5. /daisy/personalwolke-default/6899-dsy/6888-dsy.html
- 6. /daisy/personalwolke-default/6899-dsy/g3/6897-dsy.html
- 7. /daisy/personalwolke-default/6899-dsy/g3/6896-dsy.html
- 8. /daisy/personalwolke-default/6899-dsy/6888-dsy.html
- 9. /daisy/personalwolke-default/6894-dsy.html
- 10. /daisy/personalwolke-default/6899-dsy/g3/6897-dsy.html